## Rotation demonstration in computational lab 3

## Rotation Demonstration

Rotation Demonstration

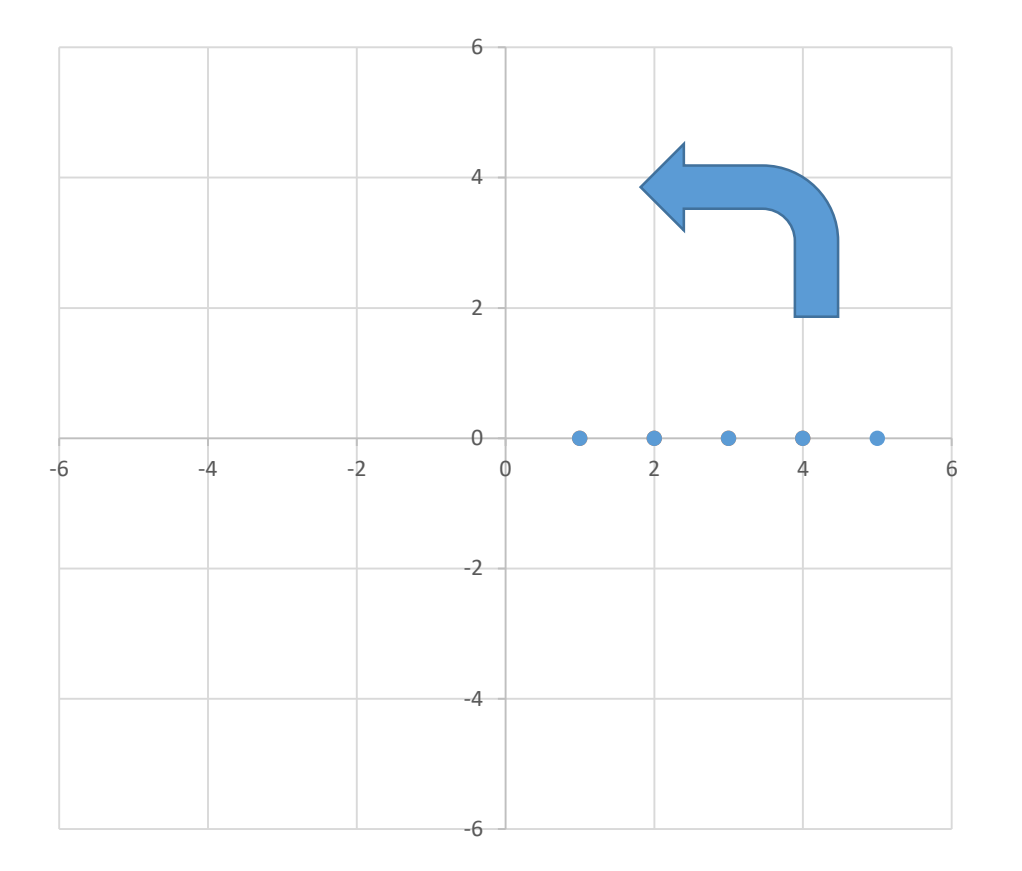

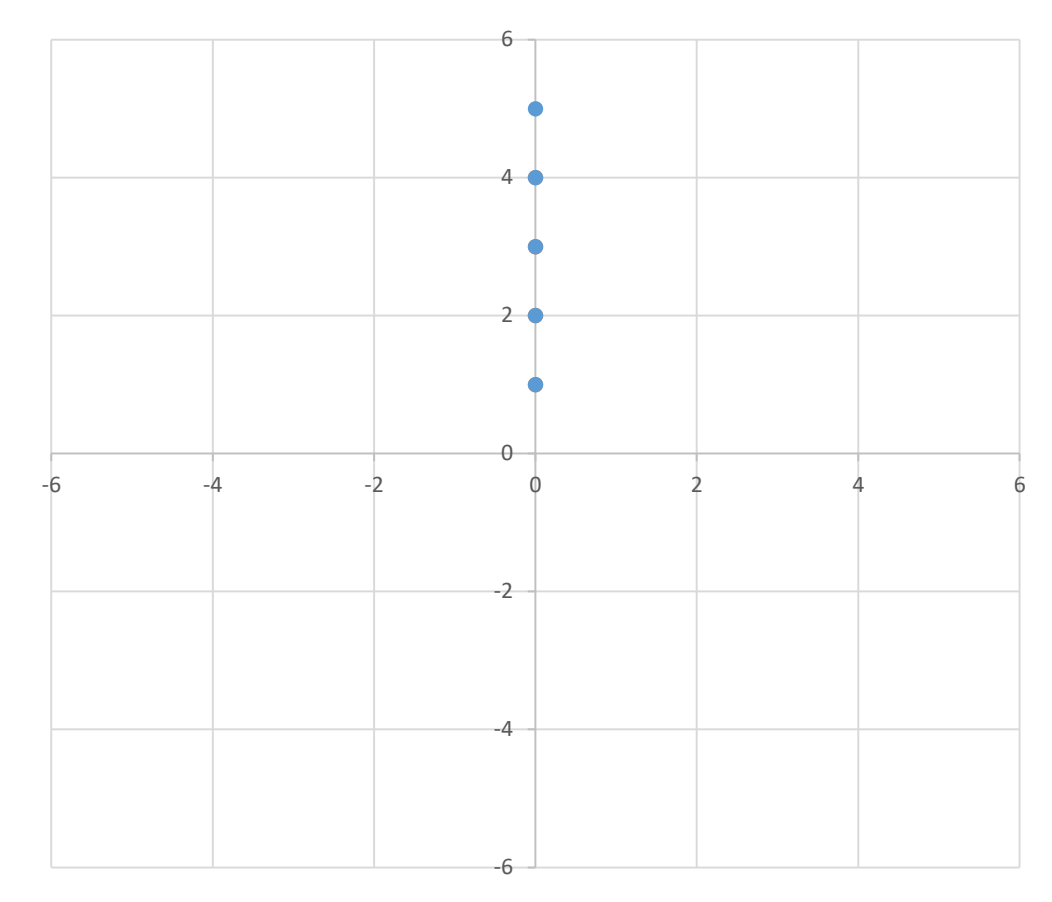

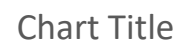

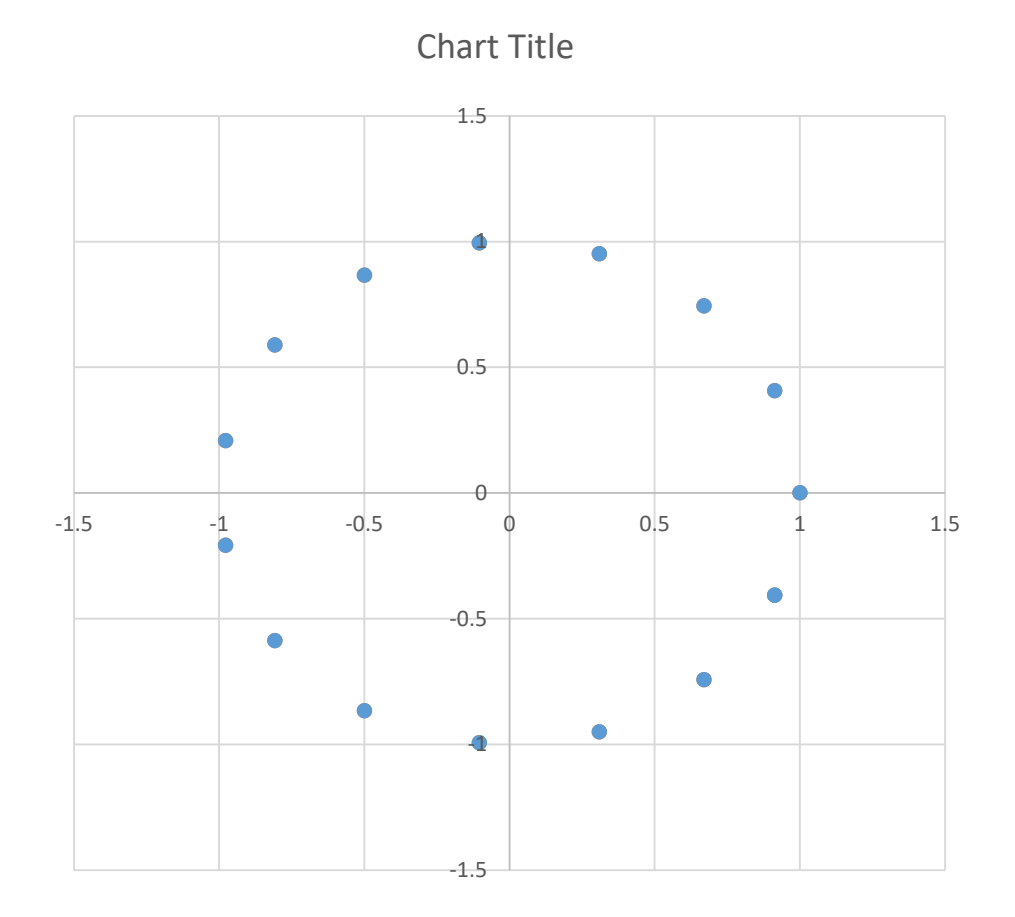

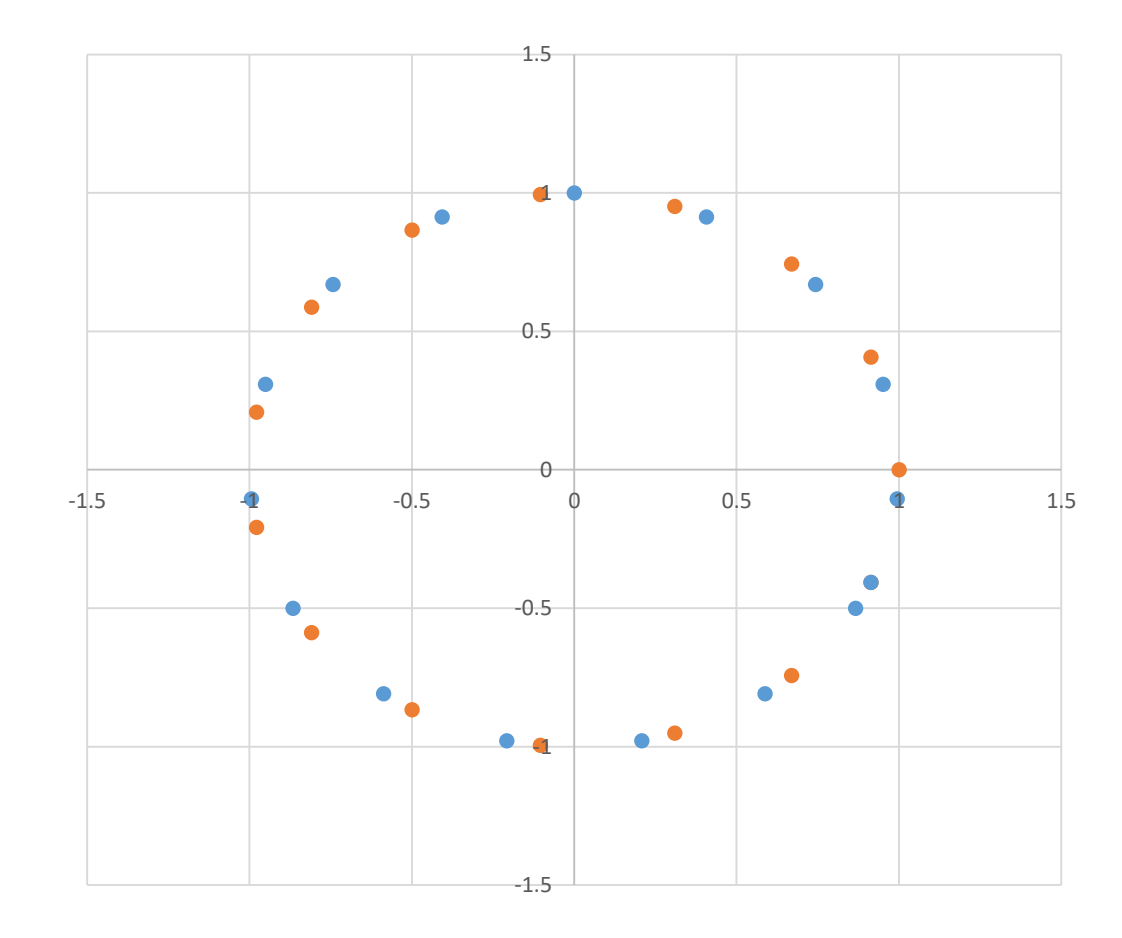